**SoundFaction Mixer Crack Download PC/Windows (Final 2022)**

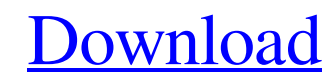

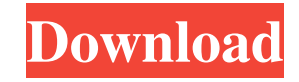

SoundFaction Mixer is a small software application designed with a single goal in mind: to help you alter the volume of your device with the aid of several built-in sliders. User interface SoundFaction Mixer doesn't impress in the visual department. It integrates several options for saving and loading the current volume configuration but they are not well implemented so you can't make use of them properly. The program is developed to run on old machines so on newer operating systems the GUI looks messy and not all its dedicated parameters are clearly visible. Volume adjustment options SoundFaction Mixer gives you the possibility to make use of several sliders in order to adjust the master volume, CD audio volume, as well as volume for the selected device from a drop-down list. What's more, you can export the current volume configuration data to MXS file format and load it in your future projects. There's also support for features that help you mute the sound. Where it falls short On the downside, the program hasn't been updated for a while, so it may cause compatibility issues on newer operating systems. Except for the saving and loading configuration options, the tool doesn't bring anything new to the table that it's worth your time to experiment with. Bottom line All in all, SoundFaction Mixer needs a major facelift in order to make of all its features visible in the main panel, as they look crowded and overlaid. The program is quite buggy, so expect some errors to prevent it from working smoothly. Best Version: 1.0 Xtreme AudioVolume Booster for Microsoft Windows is a powerful utility designed to work with your sound card, allowing you to set a specific volume level for all of your sound output devices. The software is simple, well-designed, and well-organized. It has a friendly, attractive graphical user interface. Xtreme AudioVolume Booster's main window has a light gray color scheme. Its interface is very simple, clean and user-friendly. The Windows XP version has a built-in help window with step-by-step instructions for using the software. It also has a section in which you can click on any item to view a detailed description. In the Help window, you can check the tips and tricks for Xtreme AudioVolume Booster. Xtreme AudioVolume Booster works by analyzing the default volume settings. It then makes adjustments as

**SoundFaction Mixer Crack Torrent (Activation Code) Free [March-2022]**

KEYMACRO is a small utility to control all your keyboards remotely. It offers you to define a shortcut key (like "Ctrl+C") and save it in the registry so you can use it every time you need. What's more, you can set a hotkey for the program as well and bind it to a series of defined actions. Furthermore, you can automatically start the program, the hotkey, or any other combination at the specified time of your choice. This software is freeware and it's available for download in English, French, German and Spanish languages. Installation KEYMACRO is a small program that integrates several options that are displayed in a simple and intuitive way. When you launch it, you are asked to decide whether the program will run as a service or not. If you select "Start", the program will be run automatically. As for the parameters, they are divided in four categories: Shortcut keys This tab is the place where you define shortcuts, save them in the registry, and assign them to hotkeys. Once you select an action to execute, you can add a list of text strings that will be displayed before the action. This way you can notify the user about what is going to happen. In case of hotkeys, you can decide whether the keystroke will be sent or not. Hotkey settings In this tab, you have to define if you want to add hotkeys to an already defined action or create a new one. Hotkeys are categorized in three groups: Keyboards Shortcuts that are bound to the mentioned shortcut keys on your keyboard. Mice Shortcuts that are bound to the mentioned shortcuts on your mouse. The clipboard Shortcuts that are bound to a combination of a mouse click and a keyboard shortcut. You can also set the active application

for hotkeys. So, for instance, if you want to open the calculator every time you press CTRL+M, you can do that. Define a keyboard shortcut You can define shortcuts both on Windows 7 and on Windows 8/8.1. In order to use a new shortcut, select the defined action and press the assigned shortcut key, which will be displayed in the red rectangle on the right. What's more, you can define shortcuts on the fly. To do this, select a command from a list, press the hotkey you want and assign it to 1d6a3396d6

Background Sound Player is a program designed to play background music in games, movies, and other applications. User interface The background sound player allows you to select an input format and a file name for the background music or a sequence of them in case you want to play more than one song at a time. If you just want to start the music after a certain event, you can use the countdown timer to set the desired length of the background music. The app also features a timer and a stop/resume button to control the music playback manually. There's a standard volume sliders that you can use to adjust the volume of the background music. If you decide to use more than one slider, you can see all of them in the main window. Where it falls short A major drawback of the background music player is the lack of a nice user interface and even worse, it doesn't support a multitude of input formats. Bottom line You can use Background Sound Player as a stand-alone app for playing background music in your applications and games. However, if you want to use a music sequencer with multiple tracks, you'd be better off looking for something like Touch Music Sequencer. Description: Content Mixer is a simple program designed for adding, removing, and switching between audio and video files. User interface Content Mixer has been built to be as simple as possible. Therefore, it can be used with no complex instructions and it shows all of the necessary features in a big, crisp and well-organized menu. From the first appearance you can see that the main window is divided into the following areas: Settings section Content section Preview section Status bar The settings section is where you can adjust the look and behavior of the program. Here, you can decide which files to scan, the order of the search, switch between playing and shuffling modes, enable or disable the resizing of the preview window, show the "pause" button or not, as well as define the format of the default file save location. The content section is for adding, removing, and switching between audio and video files. You can import files, search the contents of the file storage and change their order. Preview section allows you to play and shuffle the audio and video files in the content section. Besides, it provides playback controls and a status bar. Where it falls short As far as the user interface of the application is concerned,

**What's New In SoundFaction Mixer?**

Highlights: - Ability to increase or decrease volume of your computer - List of all audio devices and their volumes - Save and load audio devices' volumes to "mexs" files - Automatically mute and unmute device(s) - Select and adjust volume of device(s) by means of 3-sliders - Volume meters - Volume control widgets - Desktop notifications - Saving and loading audio devices' volumes to "mexs" files - Automatically mute and unmute device(s) - Support for iPod and other MP3 players - Configure audio devices on Windows, Linux, and Mac OS X - Shortcuts SoundFaction Mixer Full Version key features: Simple audio mixer program for desktop computers. You can adjust the volume of your PC speakers and connected devices using 3 simple sliders, and you can save and load audio device volumes to Mexs file format. Advanced audio mixer program for desktop computers. You can adjust the volume of your PC speakers and connected devices using 3 simple sliders, and you can save and load audio device volumes to Mexs file format. You can mute/unmute audio device(s). You can mute/unmute PC speakers by holding down the designated hotkey. You can mute/unmute connected audio devices by holding down the designated hotkey. You can change devices using the desktop notifications. You can switch PC speakers on/off, mute/unmute, and change devices using the QuickList. You can assign your desktop notifications to a hotkey. It's possible to change device volume using Win/Lin/Mac shortcuts. You can adjust device volume using volume control widgets on your desktop. The function of the volume meters is improved. The function of the volume control

widgets is improved. The function of the QuickList is improved. You can mute/unmute PC speakers using volume control widget. You can mute/unmute audio devices by pressing the designated hotkey. You can adjust device volume using volume meter and volume control widget. You can adjust device volume using volume meter and volume control widget. You can mute/unmute device(s) using desktop notifications. You can mute/unmute device(s) using desktop notifications. You can mute/unmute device(s) using QuickList. You can mute/unmute device(s) using QuickList. You can mute/unmute device(s) using desktop notifications. You can mute/unmute device(s) using desktop notifications. SoundFaction Mixer... Advanced Audio FX 3D by Eltra is a simple

MINIMUM: OS: Windows 7, Windows 8.1 (64-bit or 32-bit is fine) Processor: Intel Core i3 (2nd gen) / AMD Phenom (2nd gen) / AMD FX-9590 (3rd gen) / AMD Ryzen 7 1700 (3rd gen) / AMD Ryzen 9 3900X (3rd gen) / AMD FX-8320E (3rd gen) Memory: 4 GB RAM Graphics: NVIDIA GeForce GTX 660 / AMD Radeon HD 7870 or better

## Related links:

<https://mercatoposto.com/wp-content/uploads/2022/06/chadwel.pdf> [https://travelwithme.social/upload/files/2022/06/IXUxiY6JcM2871aiL8s6\\_07\\_4e7af66c386a2f132bf8781e86d415a7\\_file.pdf](https://travelwithme.social/upload/files/2022/06/IXUxiY6JcM2871aiL8s6_07_4e7af66c386a2f132bf8781e86d415a7_file.pdf) <http://www.midwestmakerplace.com/?p=5968> <http://bitchesluvfitness.com/wp-content/uploads/2022/06/chriber.pdf> [https://telebook.app/upload/files/2022/06/w5mHLnZcaQOhkzFF1rvA\\_07\\_4e7af66c386a2f132bf8781e86d415a7\\_file.pdf](https://telebook.app/upload/files/2022/06/w5mHLnZcaQOhkzFF1rvA_07_4e7af66c386a2f132bf8781e86d415a7_file.pdf) <https://bnbeasy.it/wp-content/uploads/2022/06/catjany.pdf> <http://dealskingdom.com/office-convert-word-to-pdf-download-latest-2022/> <https://putitouttheretv.com/wp-content/uploads/DSPlayer.pdf> <https://soroherbaria.org/portal/checklists/checklist.php?clid=66174> <https://misasgregorianas.com/show-dos-name-with-key-free-download-mac-win-latest/> [https://facejoox.com/upload/files/2022/06/wWgvVmamlFGPslRC4cBd\\_07\\_e6aca75de469e0b95dff9d351c915720\\_file.pdf](https://facejoox.com/upload/files/2022/06/wWgvVmamlFGPslRC4cBd_07_e6aca75de469e0b95dff9d351c915720_file.pdf) <https://tarpnation.net/mysql-router-8-0-28-crack-latest/> <https://72bid.com?password-protected=login> <https://eskidiyse.com/wp-content/uploads/2022/06/CopiXP-1.pdf> <https://www.hjackets.com/tapur-pc-windows-updated-2022/> <https://sltechraq.com/hostseditor-crack-with-full-keygen-free-download-for-windows-2022-new/> <https://sfinancialsolutions.com/task-cleaner-crack-pc-windows/> [https://social.mactan.com.br/upload/files/2022/06/dCda62En8MtjzeyUrwHP\\_07\\_e6aca75de469e0b95dff9d351c915720\\_file.pdf](https://social.mactan.com.br/upload/files/2022/06/dCda62En8MtjzeyUrwHP_07_e6aca75de469e0b95dff9d351c915720_file.pdf) <http://www.rentbd.net/?p=9171> <https://hkcapsule.com/2022/06/07/esearchy-com-crack-free-license-key-x64-updated-2022/>